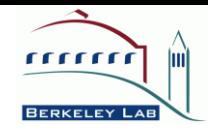

# **Getting Multicore Performance with UPC**

#### Yili Zheng Lawrence Berkeley National Lab

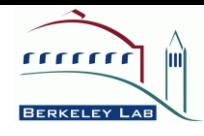

# Berkeley UPC Group

- PI: Katherine Yelick
- Group members: Filip Blagojevic, Dan Bonachea, Paul Hargrove, Costin Iancu, Seung-Jai Min, Yili Zheng
- Former members: Christian Bell, Wei Chen, Jason Duell, Parry Husbands, Rajesh Nishtala , Mike Welcome
- A joint project of LBNL and UC Berkeley

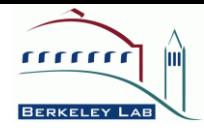

## **Outline**

- Introduction of PGAS and UPC
- UPC examples
- UPC on shared-memory machines
- Auto-tuned multi-threaded Collectives
- Scheduling and load balancing
- Performance tuning

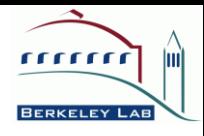

#### Features in Computer Architectures

- Many cores on a chip, multi-sockets in a node
	- Global address space
	- *May not be cache coherent*
- Non-Uniform Memory Access
	- Multi-level memory hierarchies
	- Private vs. shared
	- Local vs. remote
- Hybrid systems
	- Heterogeneous processors
	- Separate memory systems

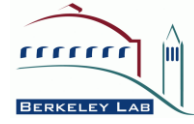

# Partitioned Global Address Space

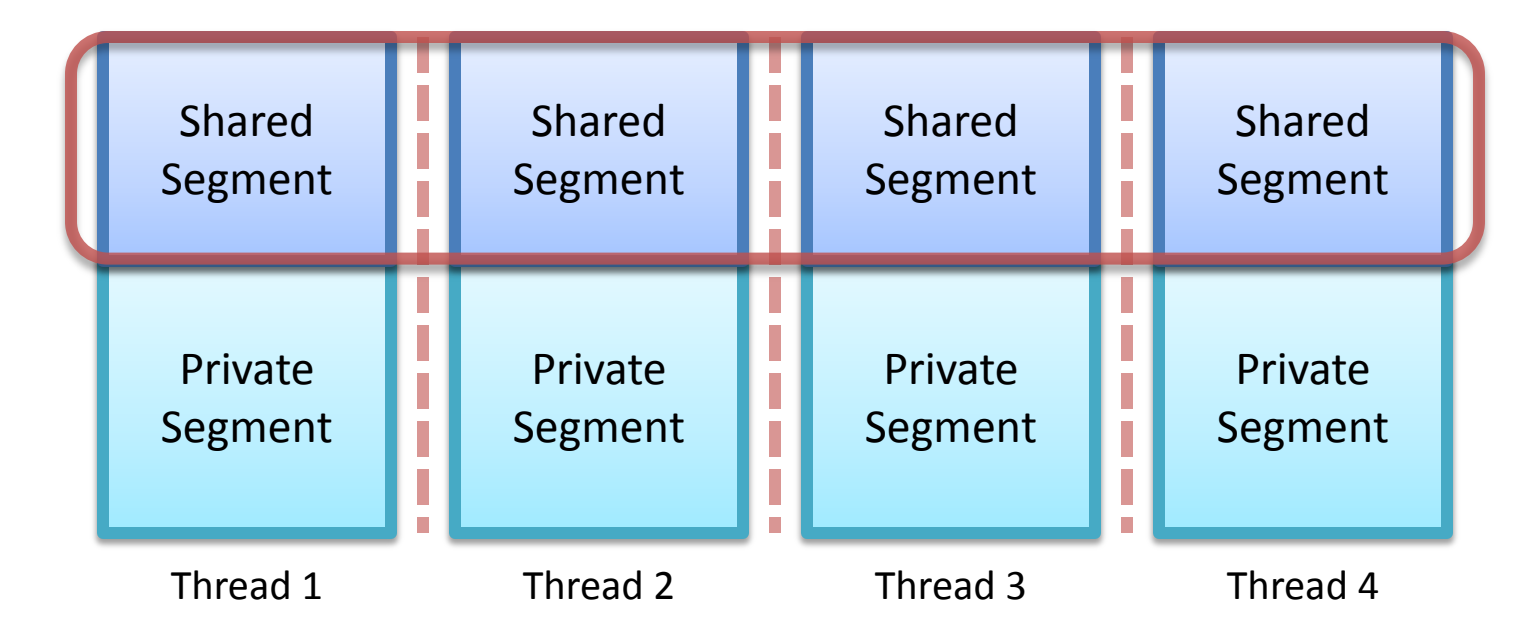

- Global data view abstraction for productivity
- Vertical partitions among threads for locality control
- Horizontal partitions between shared and private segments for data placement optimizations
- **Fiendly to non-coherent cache architecture**

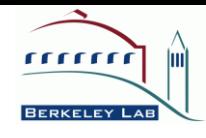

# UPC Programming Models

**SPMD Fork-Join**

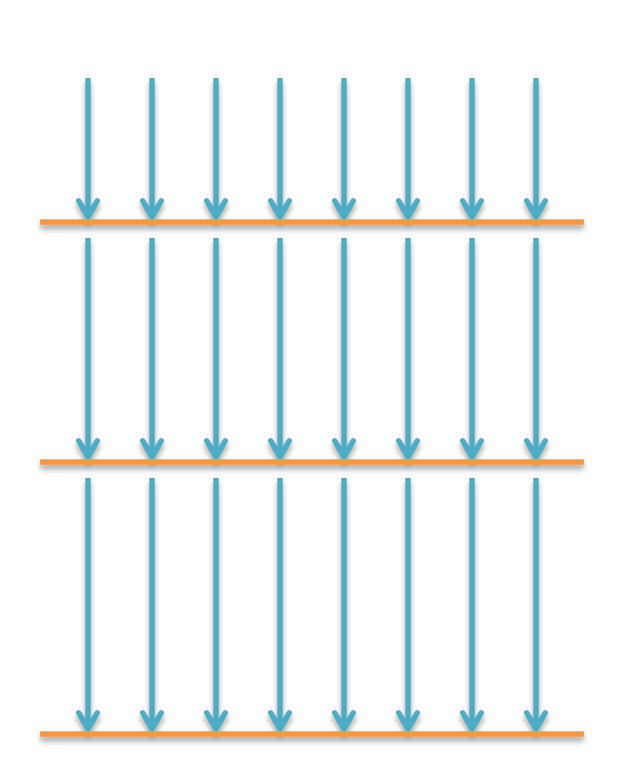

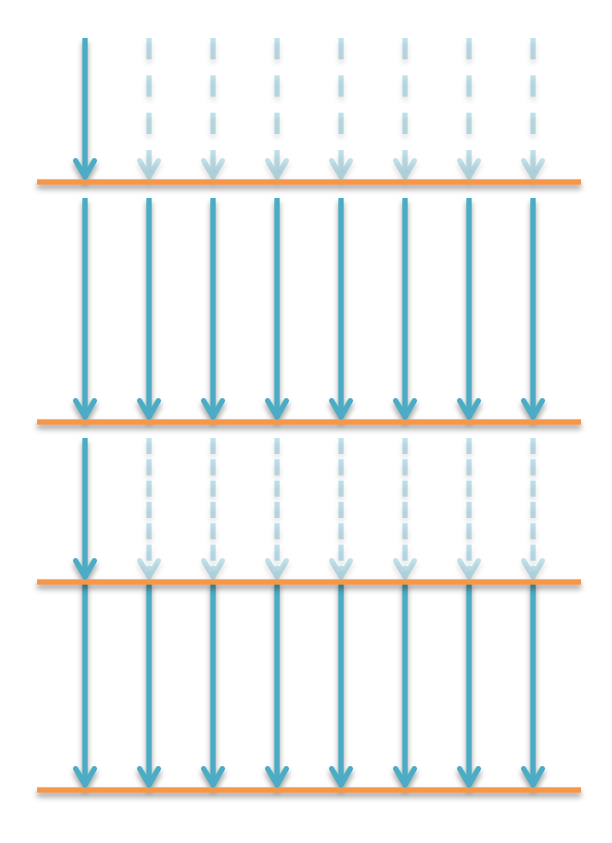

Synchronizations

2/26/2010 SIAM PP 10 -- Getting Multicore Performance with UPC 66

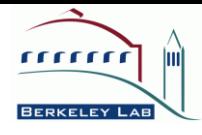

#### UPC Pointers

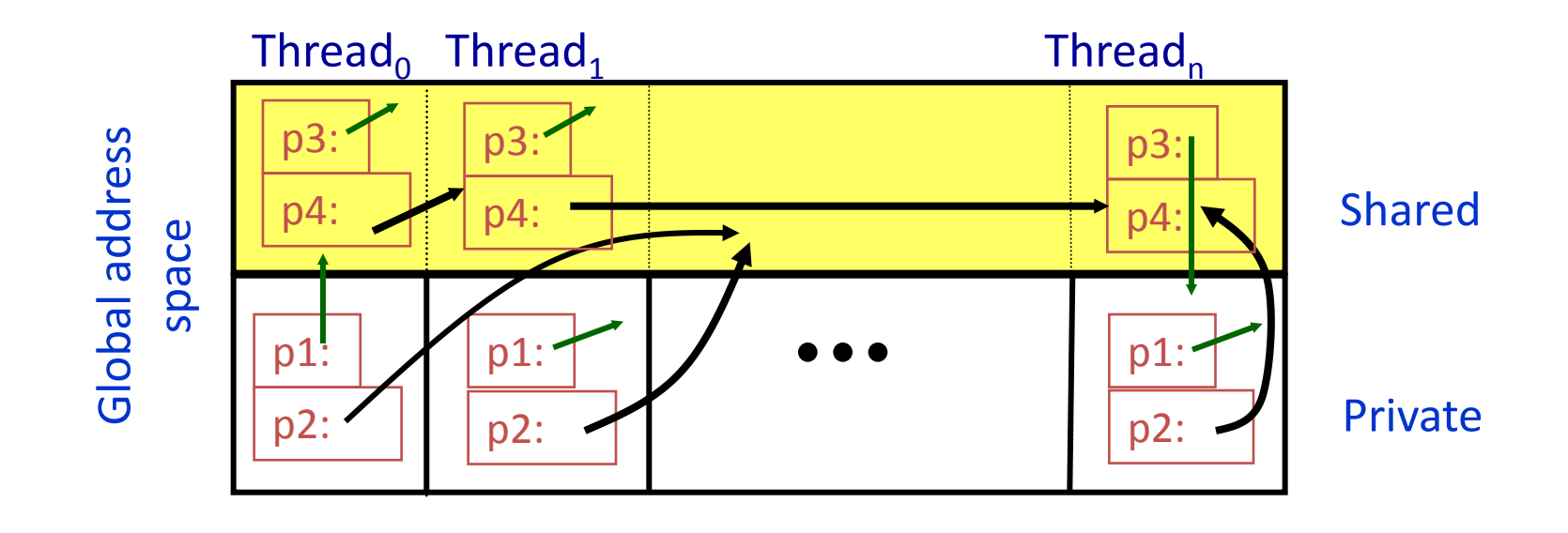

int  $[p]$ ;  $\mathcal{V}^*$  private pointer to local memory  $\mathcal{V}$ shared int \*p2; /\* private pointer to shared space \*/ int \*shared p3; /\* shared pointer to local memory \*/ shared int \*shared p4; /\* shared pointer to shared space \*/

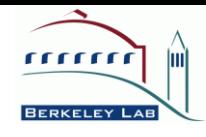

## Multi-Dimensional Arrays

Static 2-D array: shared [\*] double A[M][N];

Dynamic 2-D array: shared [] double \*\*A;

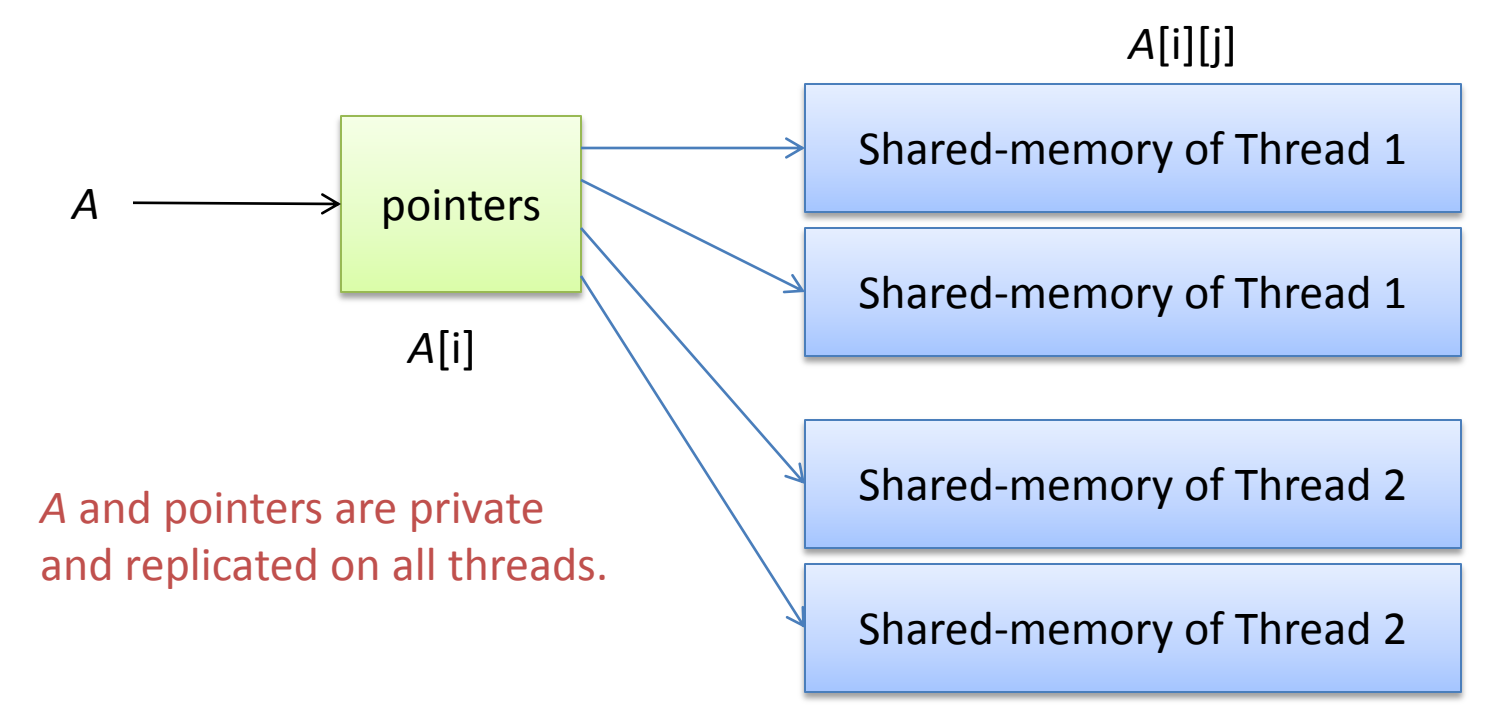

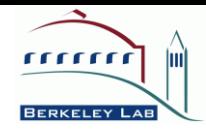

# UPC Example of Jacobi

shared [ngrid\*ngrid/THREADS] double u[ngrid][ngrid]; shared [ngrid\*ngrid/THREADS] double unew[ngrid][ngrid]; shared [ngrid\*ngrid/THREADS] double f[ngrid][ngrid];

```
upc_forall( int i=1; i<n; i++; &unew[i][0] ) {
    for(int j=1; j<n; j++) {
     utmp = 0.25 * (u[i+1][j] + u[i-1][j] + u[i][j+1] + u[i][j-1] -
                h*h*f[i][j]); /* 5-point stencil */unew[i][j] = omega * utmp + (1.0-omega)*u[i][j];
    }
   }
```
- Good spatial locality
- Mostly local memory accesses
- No explicit communication ghost-zone management

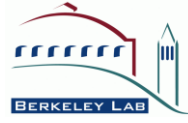

# UPC Example of Random Access

shared uint64 Table[TableSize]; /\* cyclic distribution \*/ uint64 i, ran;

```
/* owner computes, iteration matches data distribution */
upc_forall (i = 0; i < TableSize; i++; i) Table [i] = i;
```

```
upc_barrier; /* synchronization */
```

```
ran = starts(NUPDATE / THREADS * MYTHREAD); /* ran. seed */
```

```
for (i = \text{MYTHREAD}; i < \text{NUPDATE}; i = \text{THREADS}) /* SPMD */
 {
   ran = (ran << 1) \land (((int64_1) ran < 0) ? POLY : 0);
   Table[ran & (TableSize-1)] = Table[ran & (TableSize-1)] \land ran;
 }
upc_barrier; /* synchronization */
```
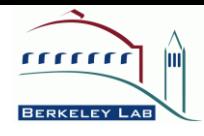

## UPC Parallel DGEMM

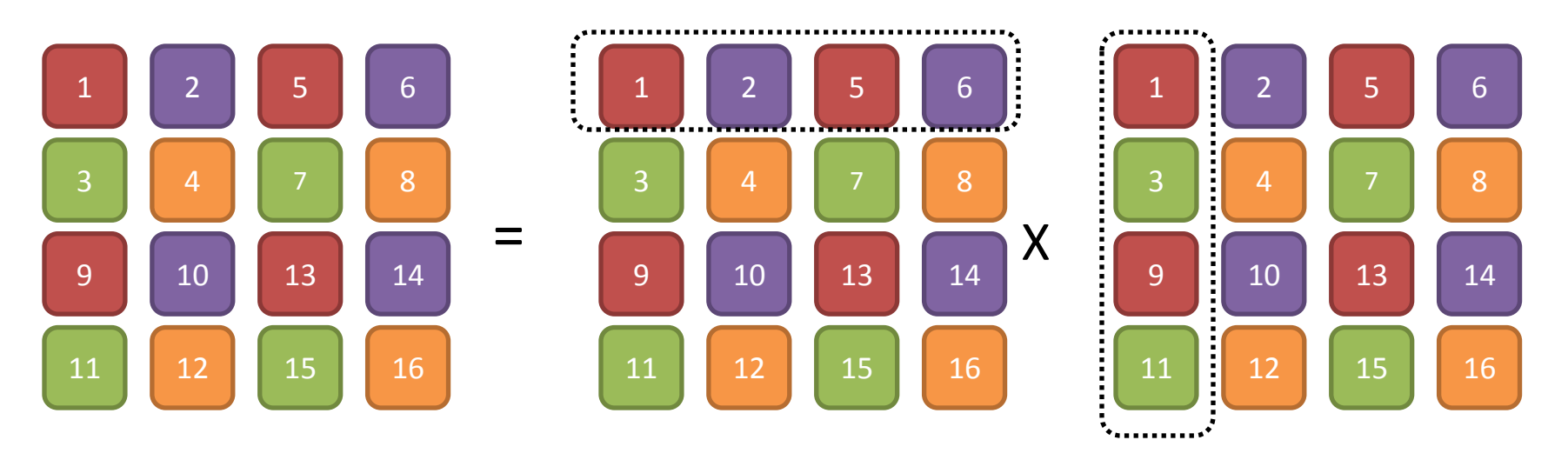

- Transfer data in large blocks (use upc\_memcpy)
- Use optimized BLAS dgemm (e.g., Intel MKL)
- Use non-blocking collective communication if available (e.g., row and column broadcasts)

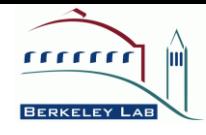

#### Matrix-Multiplication on Cray XT4

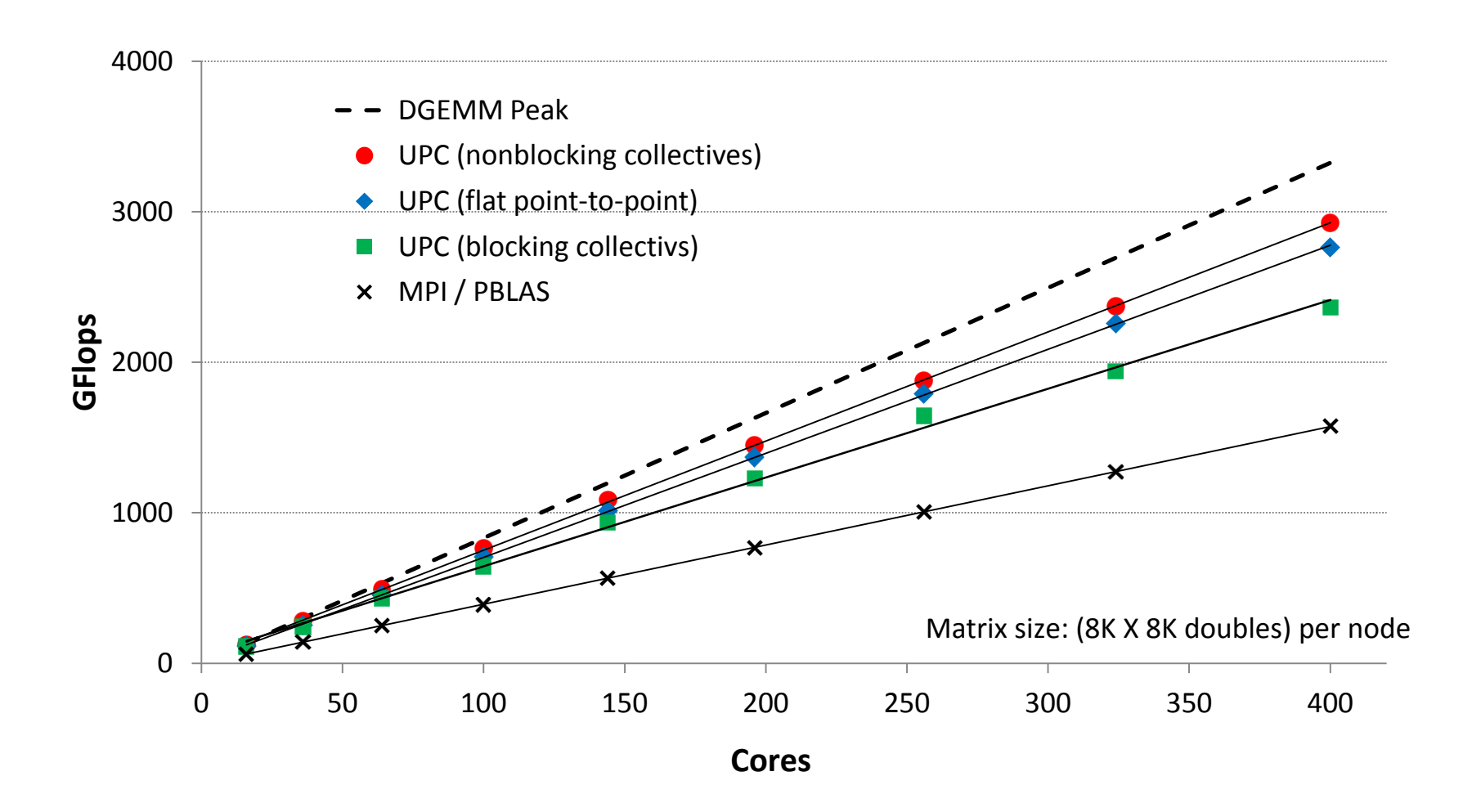

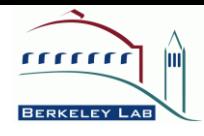

# Berkeley UPC Software Stack

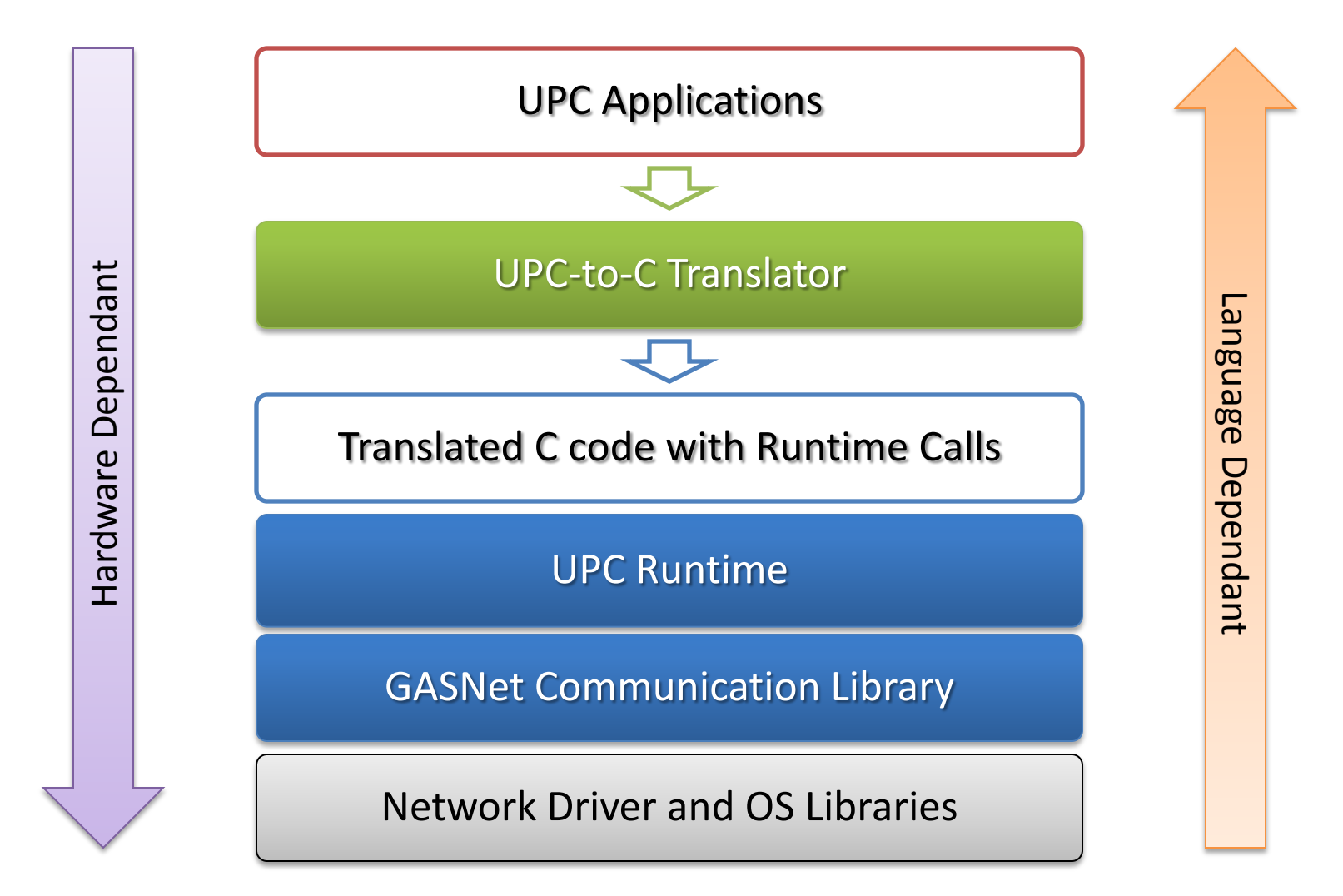

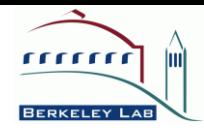

# Berkeley UPC Features

- Data transfer for complex data types (vector, indexed, stride)
- Non-blocking memory copy
- Point-to-point synchronization
- Remote atomic operations
- Active Messages
- Extension to UPC collectives
- Portable timers

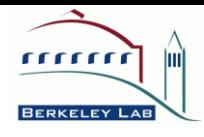

#### Process vs. Threads

#### Map UPC threads to Processes Map UPC threads to Pthreads

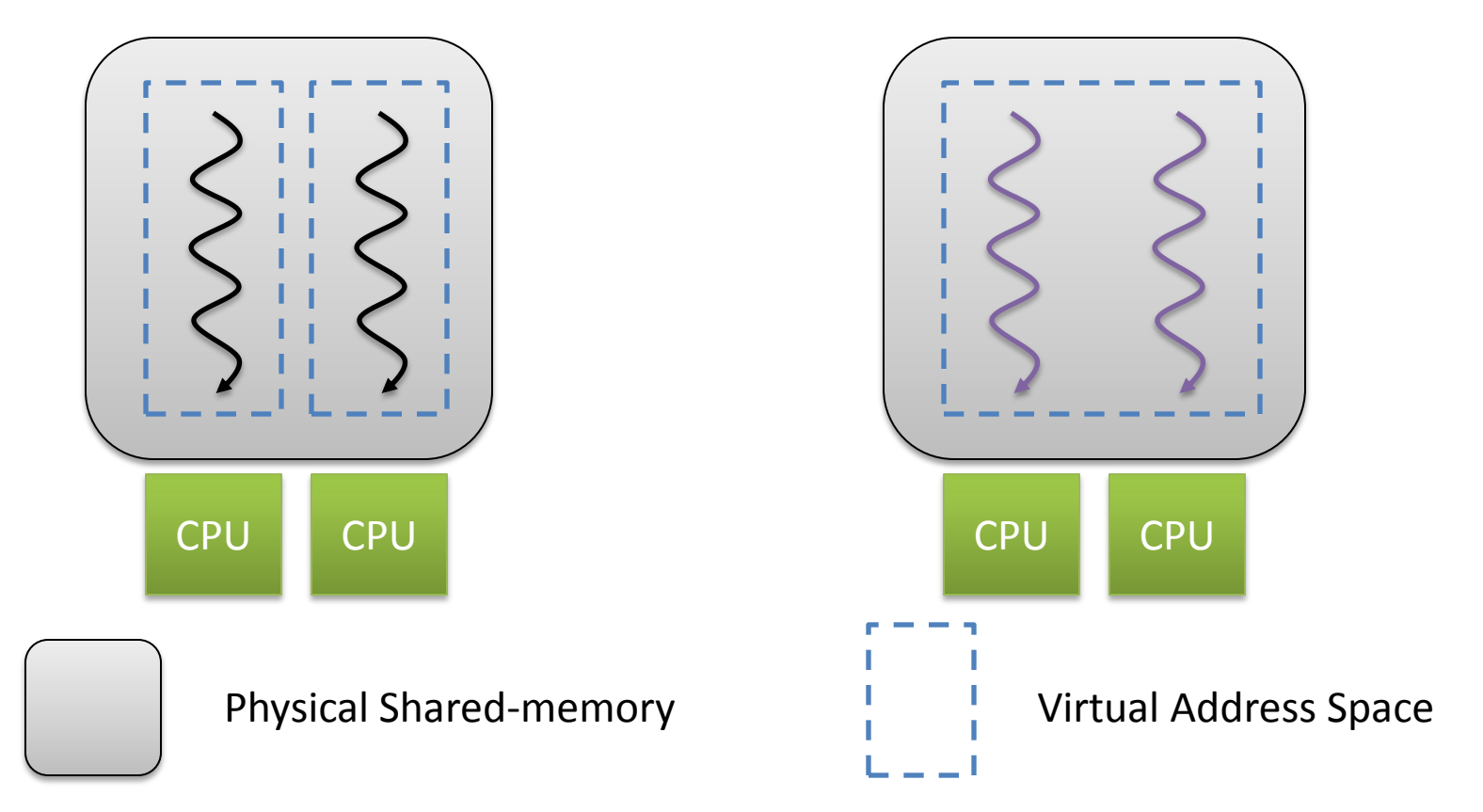

2/26/2010 SIAM PP 10 -- Getting Multicore Performance with UPC 15

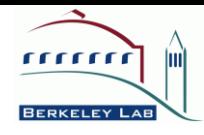

## Processes with Shared Memory

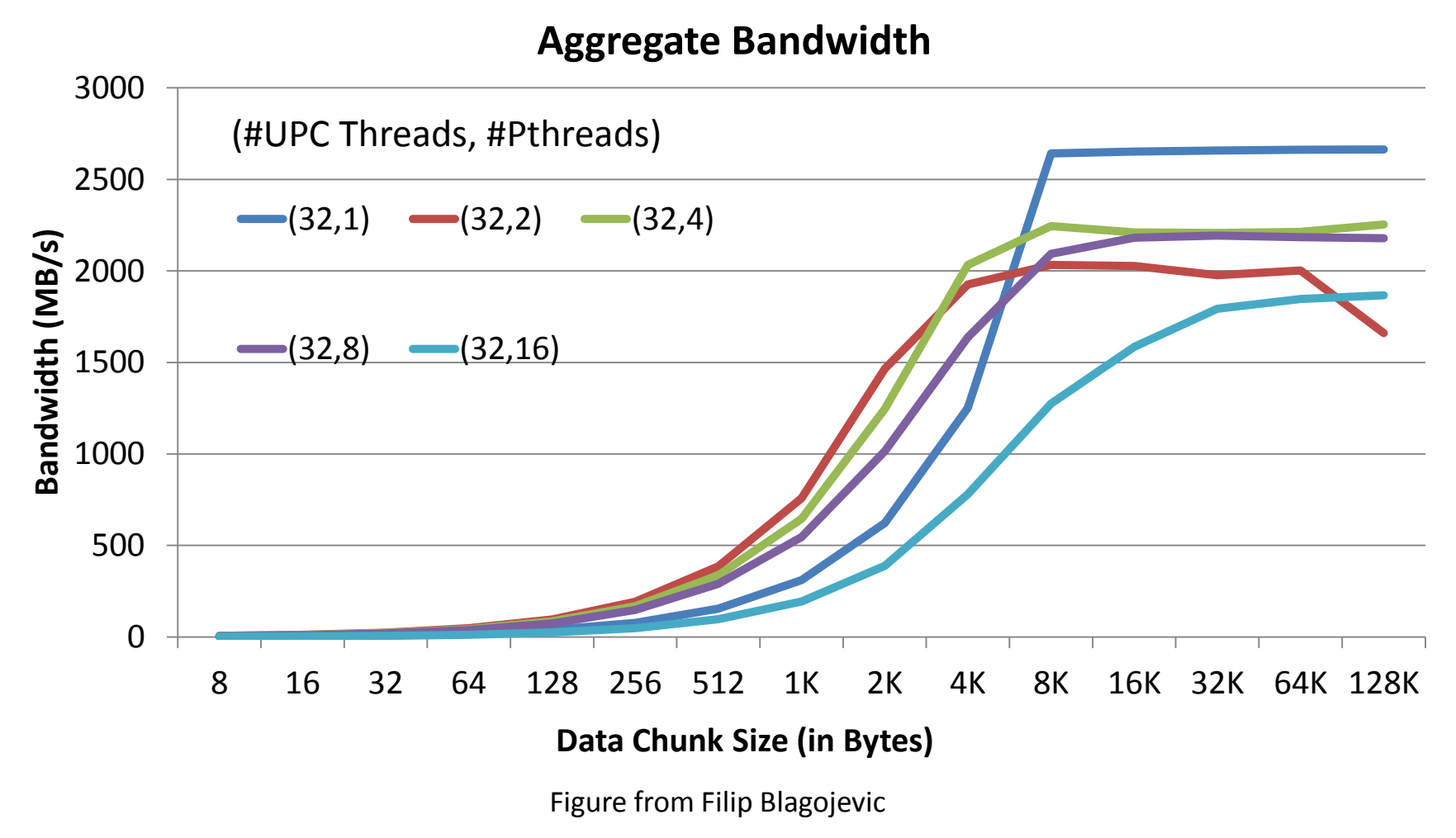

2/26/2010 SIAM PP 10 -- Getting Multicore Performance with UPC 16

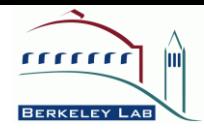

#### Process vs. Threads

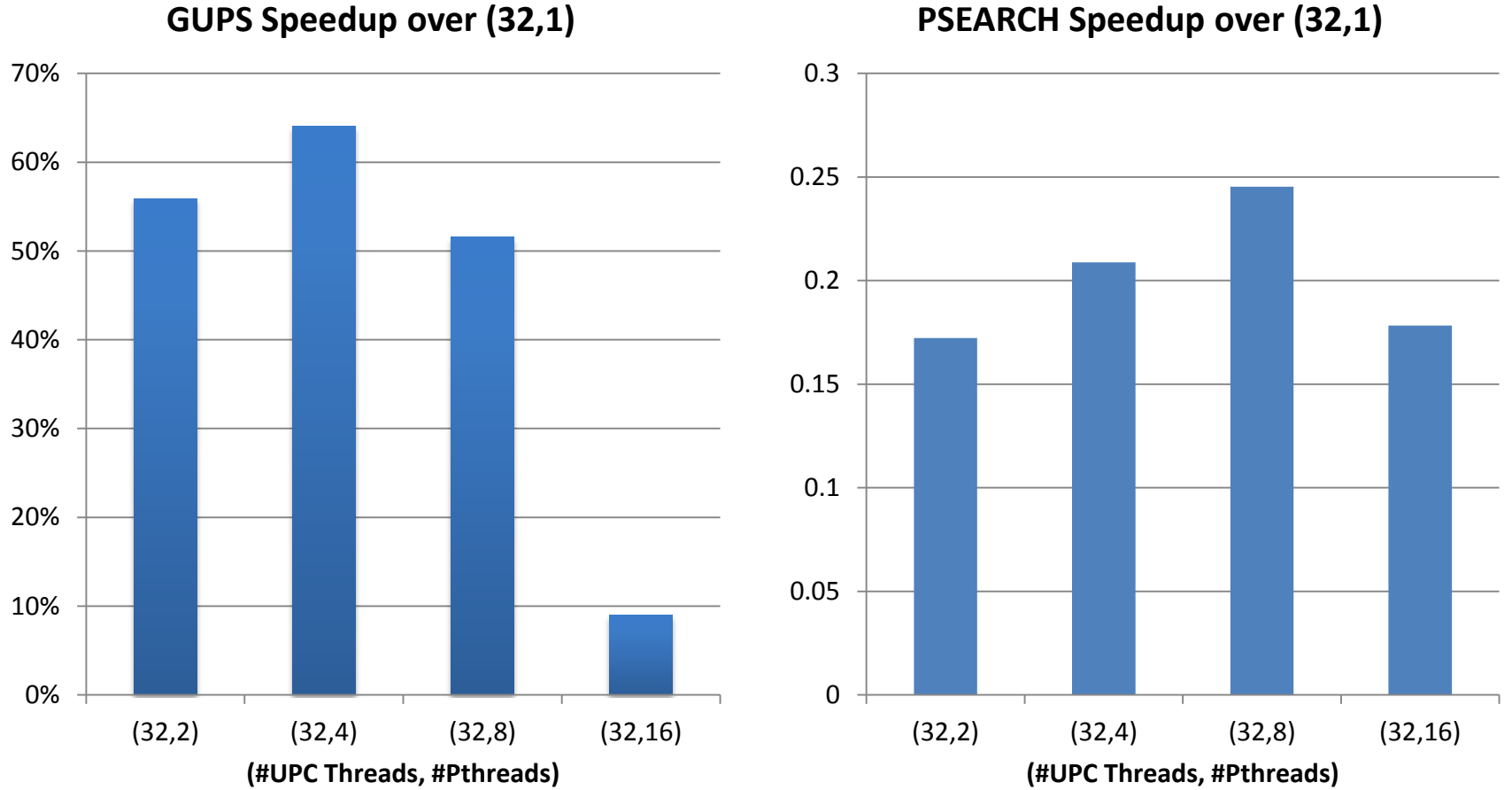

**PSEARCH Speedup over (32,1)**

2/26/2010 SIAM PP 10 -- Getting Multicore Performance with UPC 17

Figures from Filip Blagojevic

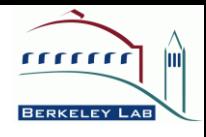

# Multi-threaded Collective Communication

- Enhance both productivity and performance
- Performance Auto-tuning
	- Offline tuning for platform common characteristics
	- Online tuning Optimize for application runtime characteristics
- Multi-threaded implementation
	- Lower context switching overhead
	- Faster shared data access

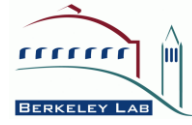

## Barrier on AMD Opteron (32 cores)

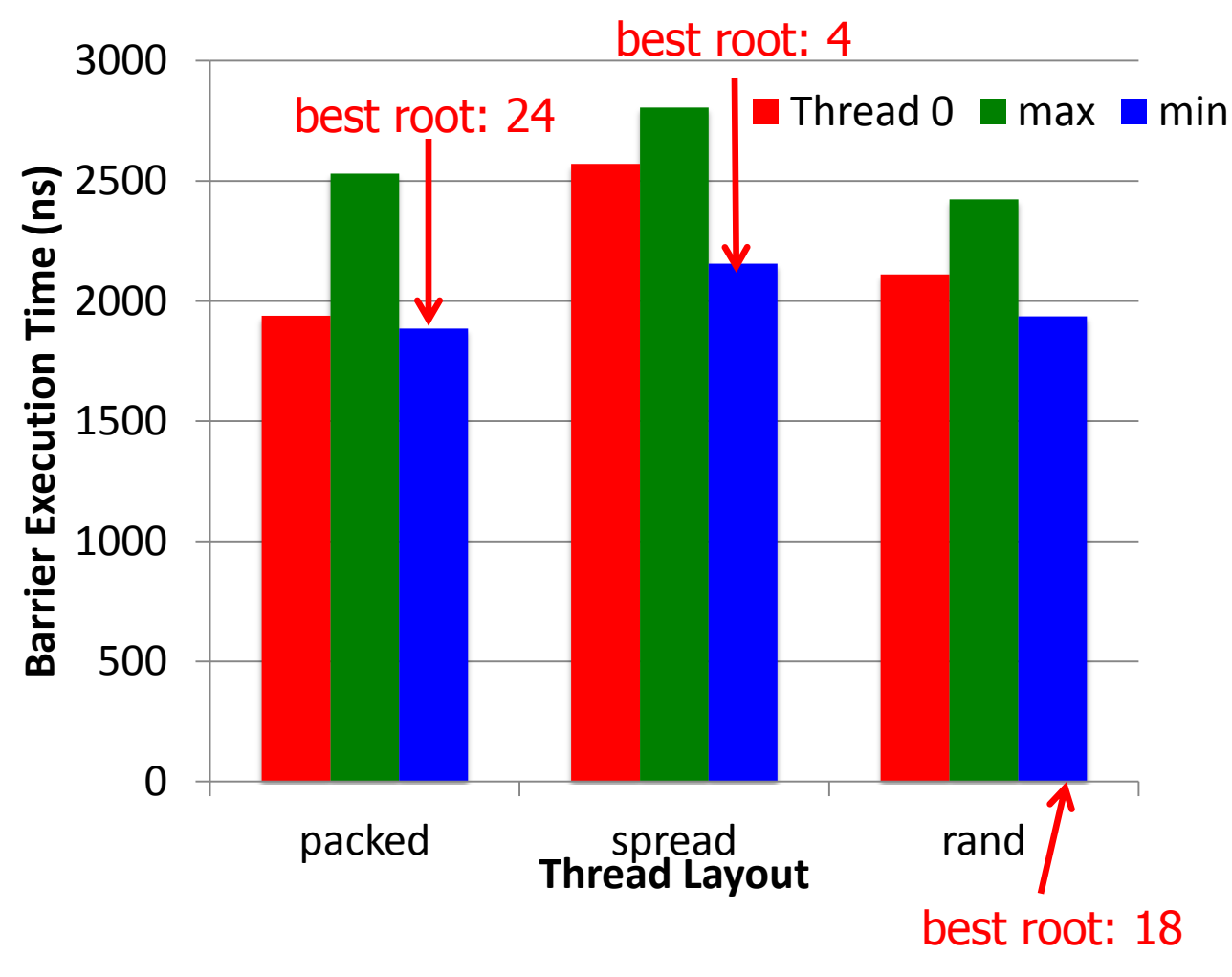

Figure from Rajesh Nishtala

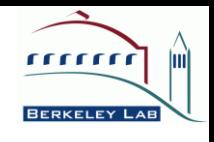

## Broadcast on Sun Niagara2 (128 threads)

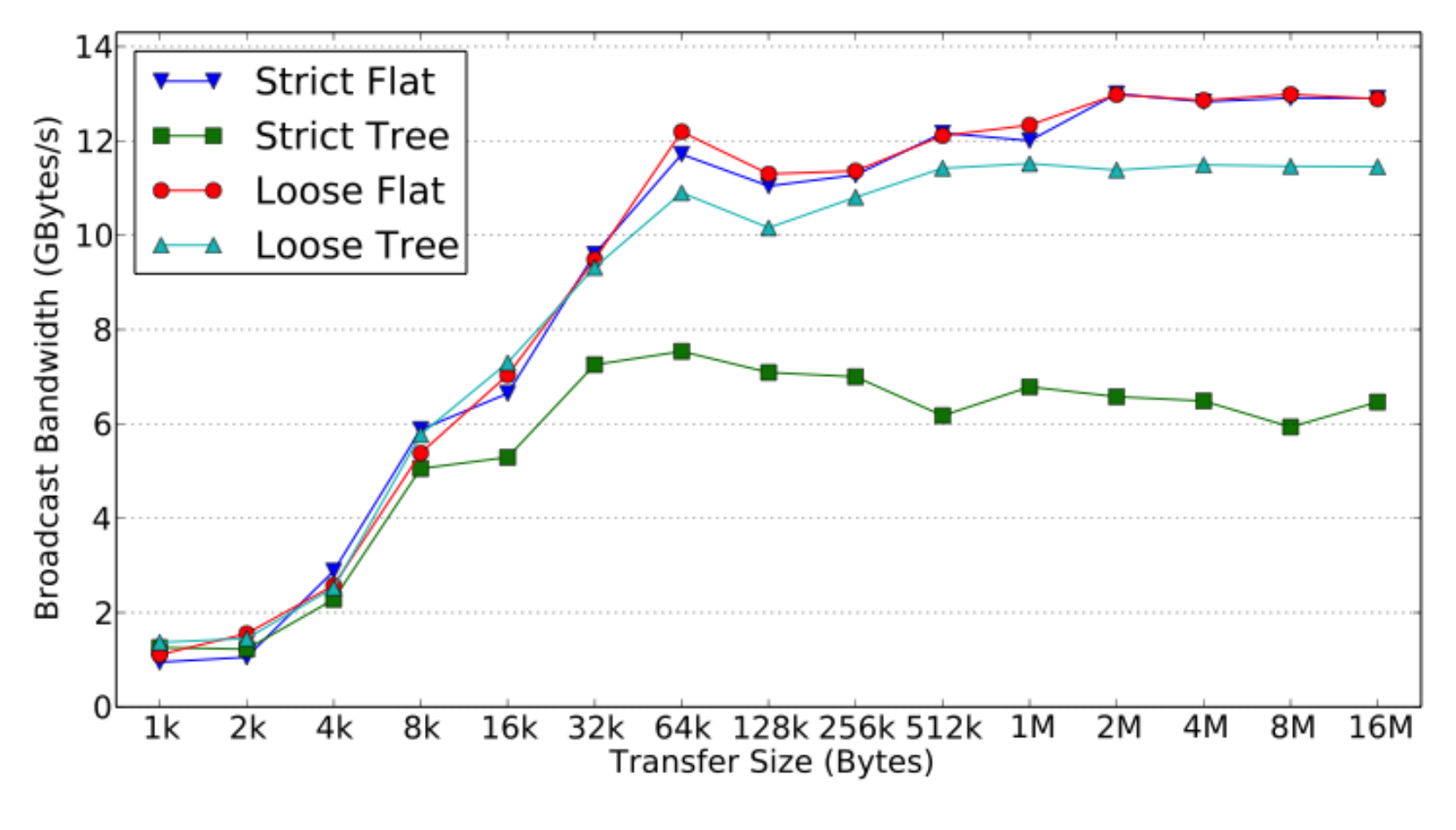

Figure from Rajesh Nishtala

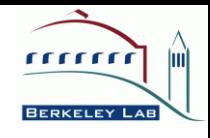

# Scheduling and Load Balancing

- Over-subscription
	- Run more logical threads than physical cores
	- Moderate performance improvement if synchronization intervals are not too small
- Speed balancing
	- User-level thread scheduling based on thread progress
	- Better system throughput in shared environments
- Cooperative thread scheduling
	- Good for event-driven type of applications
	- Accelerators, e.g., CELL processor

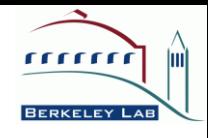

# NPB UPC on Intel (16 cores)

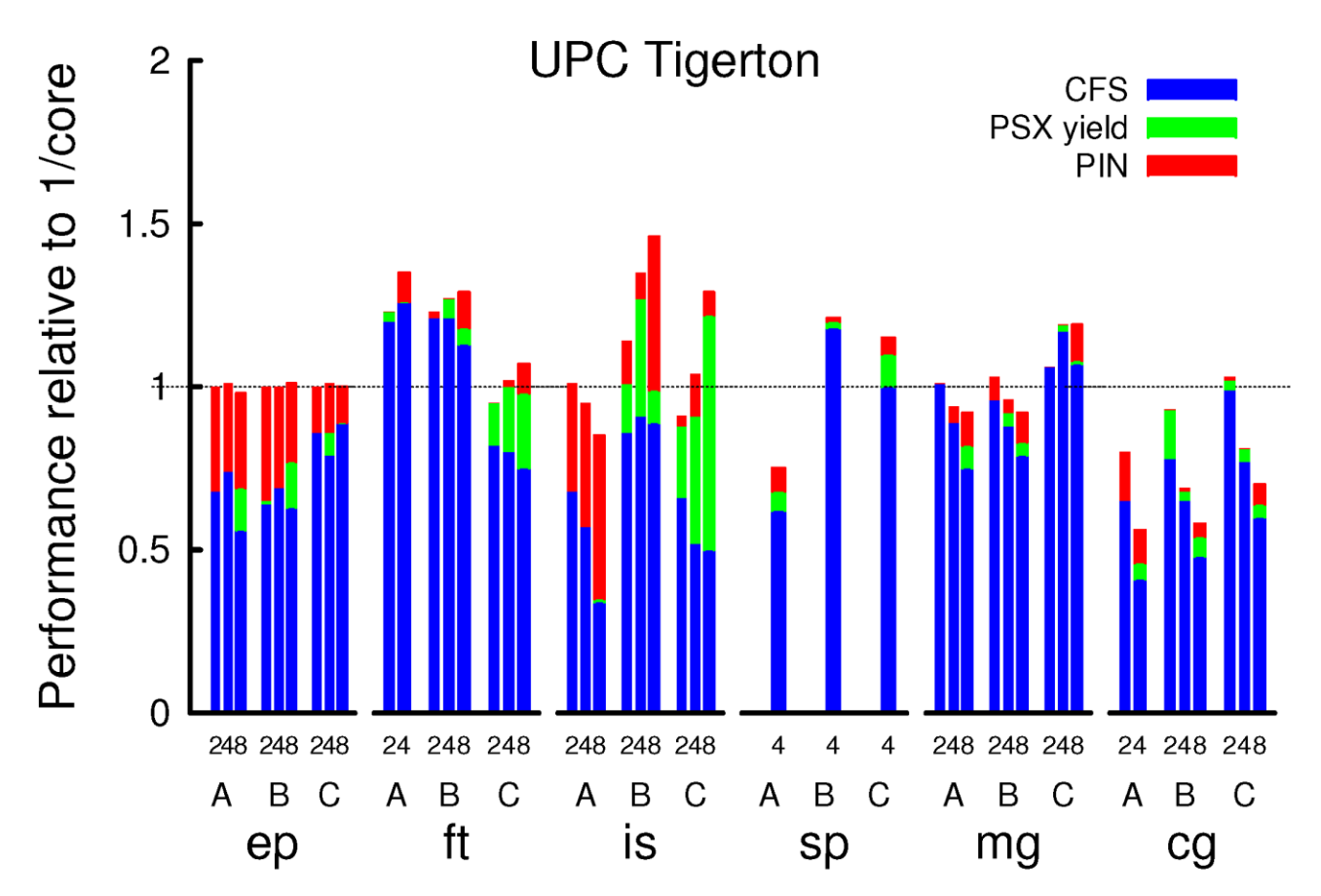

Oversubscription on Multicore Processors, Costin Iancu, Steven Hofmeyr, Yili Zheng and Filip Blagojevic. IPDPS 2010.

2/26/2010 SIAM PP 10 -- Getting Multicore Performance with UPC 22

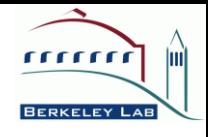

## NPB UPC on AMD (16 cores)

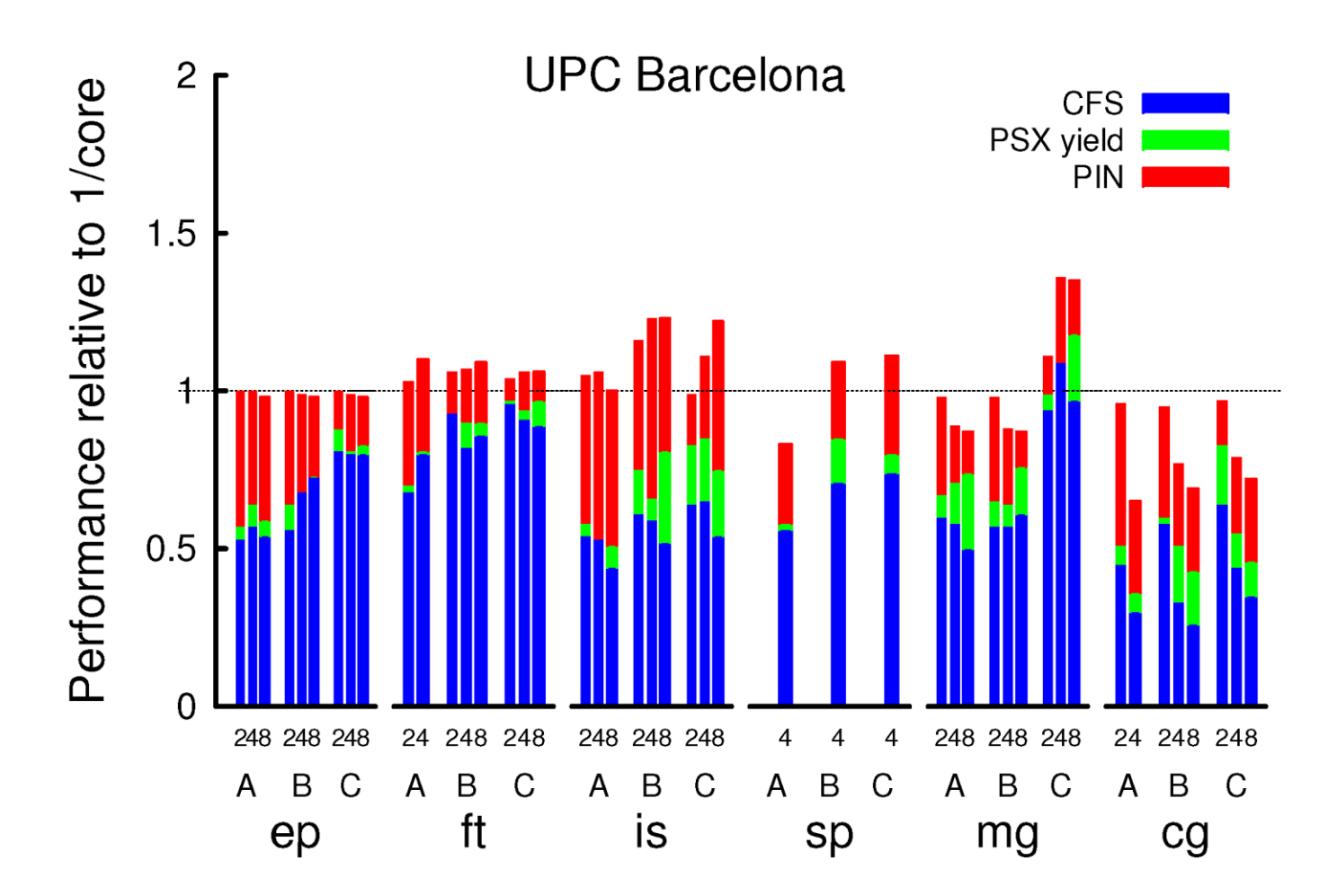

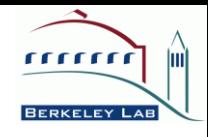

# Tips for UPC Programming

- Coarsen synchronization intervals
- Hierarchically map UPC threads to OS processes and Pthreads
- Pin processes and threads to cores to minimize migration cost
- Take advantage of data locality in the application level
- Overlapping communication and computation
- Use tuned math libraries, e.g., AMD ACML, IBM ESSL, Intel MKL

Tools for Debugging and Tuning UPC Applications on Multi-core Systems

- Same as other multi-process and multi-thread programs
	- Open Source tools: PAPI, TAU, Valgrind
	- Commercial tools, e.g. Intel VTUNE, TotalView
- BUPC tracing tool for analyzing the communication behavior of UPC programs
- Parallel Performance Wizard (PPW) – http://ppw.hcs.ufl.edu/

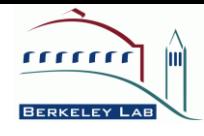

## Summary

- Global address space improves productivity
- Data partitioning enables performance optimizations
- Interoperable with other programming models and languages including MPI, FORTRAN, C++
- Growing UPC community with actively developed and maintained software implementations
	- Berkeley UPC and GASNet: http://upc.lbl.gov
	- Other UPC compilers: Cray UPC, GCC UPC, HP UPC, IBM UPC, MTU UPC